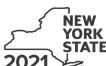

## Claim for Excelsior Jobs Program Tax Credit Tax Law - Sections 31 and 606(qq)

|                                                                       |          | Calendar-                                                                                                    | year  | filers, mark an X in the box:      |
|-----------------------------------------------------------------------|----------|----------------------------------------------------------------------------------------------------|-------|------------------------------------|
|                                                                       |          | Other filers enter tax p                                                                                      | eriod | : —                                |
|                                                                       |          | beginning                                                                                                    |       | and ending                         |
|                                                                       |          |                                                                                                    |       |                                    |
| Submit this form with Form IT-201, You must also submit a copy of the |          | )3, IT-204, or IT-205.<br>ficate(s) of tax credit issued by Empire State Development (                        | ESD   | ).                                 |
| Name(s) as shown on return                                            |          |                                                                                                    | Ider  | ntifying number as shown on return |
|                                                                       |          |                                                                                                    |       | ,                                  |
| A Excelsior Jobs Program project                                      | num      | ber (see instructions)                                                                                        |       | A                                  |
| B Year of eligibility (enter a number                                 | from     | 1 to 10; see instructions)                                                                                    |       | В                                  |
|                                                                       |          |                                                                                                    |       |                                    |
| Schedule A - Credit compo                                             |          | · · · · · · · · · · · · · · · · · · ·                                                                         |       |                                    |
| Part 1 – Excelsior jobs tax cre                                       | dit      | component (see instructions)                                                                                  |       |                                    |
| Individual (including sole proprietor), partnership, fiduciary        | 1        | Enter your excelsior jobs tax credit component                                                                | 1     | .00                                |
|                                                                       | 2        |                                                                                                    | _ •   | .00]                               |
| Partner                                                               |          | component from your partnership(s)                                                                            | 2     | .00                                |
| S corporation shareholder                                             | 3        | Enter your share of the excelsior jobs tax credit component from your S corporation(s)                        | 3     | .00                                |
| Beneficiary                                                           | 4        | Enter your share of the excelsior jobs tax credit                                                             |       |                                    |
|                                                                       | 5        | component from the estate(s) or trust(s)  Total excelsior jobs tax credit component                           | 4     | .00                                |
|                                                                       |          | (add lines 1 through 4; see instructions)                                                                     | 5     | .00                                |
| Part 2 – Excelsior investment                                         | tax      | credit component (see instructions)                                                                           |       |                                    |
| Individual (including sole                                            |          |                                                                                                    |       |                                    |
| proprietor), partnership, fiduciary                                   | 7        | Enter your excelsior investment tax credit component  Enter your share of the excelsior investment tax credit | 6     | .00.                               |
| Partner                                                               | <b>'</b> | component from your partnership(s)                                                                            | 7     | .00.                               |
| S corporation shareholder                                             | 8        | Enter your share of the excelsior investment tax credit component from your S corporation(s)                  |       | 20                                 |
|                                                                       | 9        |                                                                                                    | 8     | .00                                |
| Beneficiary                                                           |          | component from the estate(s) or trust(s)                                                                      | 9     | .00                                |
|                                                                       | 10       | Total excelsior investment tax credit component (add lines 6 through 9; see instructions)                     | 10    | .00                                |
|                                                                       |          | (add mics o unough s, see manachons)                                                                          | 10    | .00                                |
| Part 3 – Excelsior research an                                        | d de     | evelopment tax credit component (see instructions)                                                            |       |                                    |
| Individual (including sole proprietor), partnership, fiduciary        | 11       | Enter your excelsior research and development tax credit component                                            | 44    | 00                                 |
|                                                                       |          | Enter your share of the excelsior research and development                                                    | 11    | .00                                |
| Partner                                                               |          | tax credit component from your partnership(s)                                                                 | 12    | .00.                               |
| S corporation shareholder                                             | 13       | Enter your share of the excelsior research and development tax credit component from your S corporation(s)    | 13    | 00                                 |
|                                                                       | 14       |                                                                                                    | 13    | .00                                |
| Beneficiary                                                           | <u> </u> | tax credit component from the estate(s) or trust(s)                                                           | 14    | .00.                               |
|                                                                       | 15       | Total excelsior research and development tax credit                                                           |       |                                    |

component (add lines 11 through 14; see instructions) ....... 15

.00

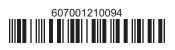

| Individual (including sole proprietor), partnership, fiduciary                                                                                                    | 16                                                                 | Enter you                                                                                                    | r excelsior real prope                                                                                  | rty tax credit compone                                                                                                    | ent                                          | 16                                                                   | .00                                                                       |
|----------------------------------------------------------------------------------------------------|--------------------------------------------------------------------|----------------------------------------------------------------------------------------------------|----------------------------------------------------------------------------------------------------|----------------------------------------------------------------------------------------------------|----------------------------------------------|----------------------------------------------------------------------|---------------------------------------------------------------------------|
| Partner                                                                                                    | 17                                                                 |                                                                                                    |                                                                                                    | or real property tax crership(s)                                                                                                    |                                              | 17                                                                   | .00                                                                       |
| S corporation shareholder                                                                                                    | 18                                                                 | Enter you                                                                                                    | r share of the excelsi                                                                                  | or real property tax creoration(s)                                                                                                    | edit                                         | 18                                                                   | .0                                                                        |
| Beneficiary                                                                                                    | 19                                                                 | Enter you                                                                                                    | r share of the excelsi                                                                                  | or real property tax cress) or trust(s)                                                                                                    | edit                                         | 19                                                                   | .0                                                                        |
|                                                                                                    | 20                                                                 |                                                                                                    | elsior real property tax<br>s 16 through 19; see ins                                                    | c credit component                                                                                                    |                                              | 20                                                                   | .0                                                                        |
| Part 5 – Excelsior child care s                                                                                                    | ervi                                                               | ces tax c                                                                                                    | redit component (                                                                                       | see instructions)                                                                                                    |                                              |                                                                      |                                                                           |
| Individual (including sole proprietor), partnership, fiduciary                                                                                                    |                                                                    |                                                                                                    | •                                                                                                    | vices tax credit compone                                                                                                    | ent                                          | 21                                                                   | .0.                                                                       |
| Partner                                                                                                    | 22                                                                 | Enter you                                                                                                    | r share of the excelsi                                                                                  | or child care services partnership(s)                                                                                                    | tax                                          | 22                                                                   | .00                                                                       |
| S corporation shareholder                                                                                                    | 23                                                                 | Enter you                                                                                                    | r share of the excelsi                                                                                  | or child care services<br>S corporation(s)                                                                                                    | tax                                          | 23                                                                   | .00                                                                       |
| Beneficiary                                                                                                    | 24                                                                 | Enter you                                                                                                    | r share of the excelsi                                                                                  | or child care services state(s) or trust(s)                                                                                                    | tax                                          | 24                                                                   | .00                                                                       |
|                                                                                                    | 25                                                                 | Total exce                                                                                                    | elsior child care servio                                                                                | ces tax credit compone                                                                                                    | ent                                          | 25                                                                   | .00                                                                       |
| Fiduciaries: Complete Schedu Individuals (including sole pr                                                                                                    | ile C.                                                             | dd lines 5, 1                                                                                                    | ners, S corporation sl                                                                                  | nareholders, and bene                                                                                                    | ficiarie                                     |                                                                      | .00<br>e 26 amount on line 30                                             |
| Individuals (including sole procession)  Schedule B – Partnership,  If you were a partner in a partnership, the excelsior jobs program tax credit to                                                                                                    | s control                                                          | dd lines 5, 1 etors), parti orporationareholder of that entity, of                                                                                                    | ners, S corporation slopn, estate, and true of a New York S corpor complete the following               | rust information (ation, or a beneficiary of information particulary of information for each particulary of the second particulary of the second particulary of the second particular particular parti | ficiaries (see in                            | s: Enter the line structions) tate or trust an                       | e 26 amount on line 30                                                    |
| Fiduciaries: Complete Schedu Individuals (including sole procession)  Schedule B – Partnership, if you were a partner in a partnership, the excelsior jobs program tax credit if                                                                                                    | S Co<br>, a sh<br>from<br>p, S f                                   | etors), partroperations of the corporation of the corporation of the corporations of the corporations of t | ners, S corporation slopn, estate, and true of a New York S corpor complete the following               | nareholders, and bene  Tust information ( ation, or a beneficiary of the information for each particular to the information for the information for each particular the information for each particular the information for each particular the information for each particular the information for each particular the information for each particular the information for each particular the information of the information of the informati | ficiaries<br>(see in<br>of an es<br>artnersh | s: Enter the line structions) tate or trust an ip, New York S        | e 26 amount on line 30<br>d received a share of<br>corporation, estate, c |
| Fiduciaries: Complete Schedu Individuals (including sole pr Schedule B – Partnership,                                                                                                    | S Co<br>, a sh<br>from<br>p, S f                                   | dd lines 5, 1 etors), parti orporationareholder of that entity, of                                                                                                    | ners, S corporation slopn, estate, and true of a New York S corpor complete the following               | rust information (ation, or a beneficiary of information particulary of information for each particulary of the second particulary of the second particulary of the second particular particular parti | ficiaries<br>(see in<br>of an es<br>artnersh | s: Enter the line structions) tate or trust an ip, New York S        | e 26 amount on line 30                                                    |
| Fiduciaries: Complete Schedu Individuals (including sole procession)  Schedule B – Partnership, if you were a partner in a partnership, the excelsior jobs program tax credit if                                                                                                    | S Co<br>, a sh<br>from<br>p, S f                                   | etors), partroperations of the corporation of the corporation of the corporations of the corporations of t | ners, S corporation slopn, estate, and true of a New York S corpor complete the following               | nareholders, and bene  Tust information ( ation, or a beneficiary of the information for each particular to the information for the information for each particular the information for each particular the information for each particular the information for each particular the information for each particular the information for each particular the information for each particular the information of the information of the informati | ficiaries<br>(see in<br>of an es<br>artnersh | s: Enter the line structions) tate or trust an ip, New York S        | e 26 amount on line 30<br>d received a share of<br>corporation, estate, c |
| Fiduciaries: Complete Schedu Individuals (including sole procession)  Schedule B – Partnership, if you were a partner in a partnership, the excelsior jobs program tax credit if                                                                                                    | S Co<br>, a sh<br>from<br>p, S f                                   | etors), partroperations of the corporation of the corporation of the corporations of the corporations of t | ners, S corporation slopn, estate, and true of a New York S corpor complete the following               | nareholders, and bene  Tust information ( ation, or a beneficiary of the information for each particular to the information for the information for each particular the information for each particular the information for each particular the information for each particular the information for each particular the information for each particular the information for each particular the information of the information of the informati | ficiaries<br>(see in<br>of an es<br>artnersh | s: Enter the line structions) tate or trust an ip, New York S        | e 26 amount on line 30<br>d received a share of<br>corporation, estate, o |
| Fiduciaries: Complete Schedu Individuals (including sole procession)  Schedule B – Partnership, if you were a partner in a partnership, the excelsior jobs program tax credit if                                                                                                    | S co                                                               | etors), particular endings of the components of the components of  | on, estate, and tr<br>f a New York S corpor<br>complete the following<br>ation, or <i>ET</i> for estate | rust information (ation, or a beneficiary of information for each part or trust.                                                                                                    | (see in of an es artnersh                    | s: Enter the line structions) tate or trust an ip, New York S Employ | d received a share of corporation, estate, of                             |
| Fiduciaries: Complete Schedu Individuals (including sole proceeding sole procedure B - Partnership, and sole procedure B - Partnership, and sole procedure B - Partnership, an | S co                                                               | dd lines 5, 1 etors), parti proporationareholder of that entity, of for S corporations. Name                                                                                                    | on, estate, and tr<br>f a New York S corpor<br>complete the following<br>ation, or <i>ET</i> for estate | rust information (ation, or a beneficiary of information for each part or trust.                                                                                                    | (see in of an es artnersh                    | s: Enter the line structions) tate or trust an ip, New York S Employ | d received a share of corporation, estate, of                             |
| Fiduciaries: Complete Schedu Individuals (including sole processor)  Schedule B – Partnership, of you were a partner in a partnership, the excelsior jobs program tax credit furust. For Type, enter P for partnership for partnership of the excelsion investigation of the excelsion investigation of the excelsion of the excelsion of the excelsion of the excelsion of the excelsion of the excelsion of the excelsion of the excelsion of the excelsion of the excelsion of | S CO S CO A a sh from p, S f E E E E E E E E E E E E E E E E E E E | dd lines 5, 1 etors), parti proporationareholder of that entity, of for S corporations. Name                                                                                                    | on, estate, and tr<br>f a New York S corpor<br>complete the following<br>ation, or <i>ET</i> for estate | rust information (ation, or a beneficiary of information for each part or trust.                                                                                                    | (see in of an es artnersh                    | s: Enter the line structions) tate or trust an ip, New York S Employ | d received a share of corporation, estate, of                             |

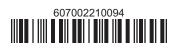

## Beneficiary's and fiduciary's share of credit (see instructions)

List the beneficiary's name and identifying number here; for each name, complete columns C through G on the corresponding lines below.

| Item | A                                                          | В                  |
|------|------------------------------------------------------------|--------------------|
|      | Beneficiary's name<br>(same as on Form IT-205, Schedule C) | Identifying number |
| Α    |                                                            |                    |
| В    |                                                            |                    |
| С    |                                                            |                    |
| D    |                                                            |                    |

| Item          | C<br>Share of excelsior<br>jobs tax credit<br>component                  | Share of excelsior investment tax credit component | E Share of excelsior research and development tax credit component | F Share of excelsior real property tax credit component | G Share of excelsior child care services tax credit component | H<br>Share of<br>recapture<br>of credit |  |  |
|---------------|--------------------------------------------------------------------------|----------------------------------------------------|--------------------------------------------------------------------|---------------------------------------------------------|---------------------------------------------------------------|-----------------------------------------|--|--|
| Α             | .00                                                                      | .00                                                | .00                                                                | .00                                                     | .00                                                           | .00                                     |  |  |
| В             | .00                                                                      | .00                                                | .00                                                                | .00                                                     | .00                                                           | .00                                     |  |  |
| С             | .00                                                                      | .00                                                | .00                                                                | .00                                                     | .00                                                           | .00                                     |  |  |
| D             | .00                                                                      | .00                                                | .00                                                                | .00                                                     | .00                                                           | .00                                     |  |  |
| Total fro     | om additional sheets, if a                                               | ny                                                 |                                                                    |                                                         |                                                               |                                         |  |  |
|               | .00                                                                      | .00                                                | .00                                                                | .00                                                     | .00                                                           | .00                                     |  |  |
| <b>28</b> Tot | 28 Total of allocated share to beneficiaries (total columns C through H) |                                                    |                                                                    |                                                         |                                                               |                                         |  |  |
|               | .00                                                                      | .00                                                | .00                                                                | .00                                                     | .00                                                           | .00                                     |  |  |
| <b>29</b> Fid | uciary's share (subtrac                                                  | ct line 28 from line 27 for                        | each column)                                                       |                                                         |                                                               |                                         |  |  |
|               | .00                                                                      | .00                                                | .00                                                                | .00                                                     | .00                                                           | .00                                     |  |  |

## Schedule D - Computation of credit (see instructions)

| Individuals (including sole proprietors), partners, S corporation shareholders, |    |                                             |    |     |
|---------------------------------------------------------------------------------|----|---------------------------------------------|----|-----|
| beneficiaries                                                                   | 30 | Enter the amount from line 26               | 30 | .00 |
|                                                                                 | 31 | Enter the amount from line 29, column C     | 31 | .00 |
| Fiduciaries                                                                     | 32 | Enter the amount from line 29, column D     | 32 | .00 |
| Fiduciaries                                                                     | 33 | Enter the amount from line 29, column E     | 33 | .00 |
|                                                                                 | 34 | Enter the amount from line 29, column F     | 34 | .00 |
|                                                                                 | 35 | Enter the amount from line 29, column G     | 35 | .00 |
|                                                                                 | 36 | Total excelsior jobs program tax credit     |    |     |
|                                                                                 |    | (add lines 30 through 35; see instructions) | 36 | .00 |

## **Schedule E – Summary of recapture of credit** (see instructions)

| 37 | Individual's and partnership's recapture of credit                          | 37 | .00 |
|----|-----------------------------------------------------------------------------|----|-----|
| 38 | Beneficiary's share of recapture of credit (see instructions)               | 38 | .00 |
| 39 | Partner's share of recapture of credit (see instructions)                   | 39 | .00 |
| 40 | S corporation shareholder's share of recapture of credit (see instructions) | 40 | .00 |
| 41 | Fiduciaries: enter your share of amount from line 29, column H              | 41 | .00 |
| 42 | Total (add lines 37 through 41)                                             | 42 | .00 |

Individuals (including sole proprietors), partners, S corporation shareholders, and beneficiaries: Enter the line 42 amount and code 607 on Form IT-201-ATT, line 20, or Form IT-203-ATT, line 19.

Fiduciaries: Include the line 42 amount on Form IT-205, line 12.

Partnerships: Enter the line 42 amount and code 607 on Form IT-204, line 148.

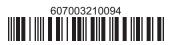